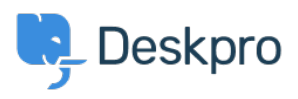

[مرکز آموزش](https://support.deskpro.com/fa/kb)> Deskpro Legacy > I'm having trouble deleting a table from a ticket reply

## I'm having trouble deleting a table from a ticket reply

Ben Henley - 2023-08-16 - Comment (1[\)](#page--1-0) - Deskpro Legacy

## **Question:**

I pasted an HTML table into a ticket reply. When I try to delete it, the contents of the table ?are deleted, but the empty table remains. How do I get rid of it

## **Answer:**

This is a limitation of the ticket reply editor. To remove the table completely, view the HTML : source code for the reply using this control

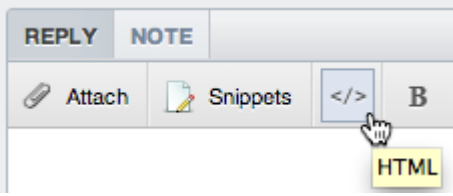

You will see a <table> tag in the HTML. Delete it and everything following up to and .including the closing  $\lt$ /table> tag

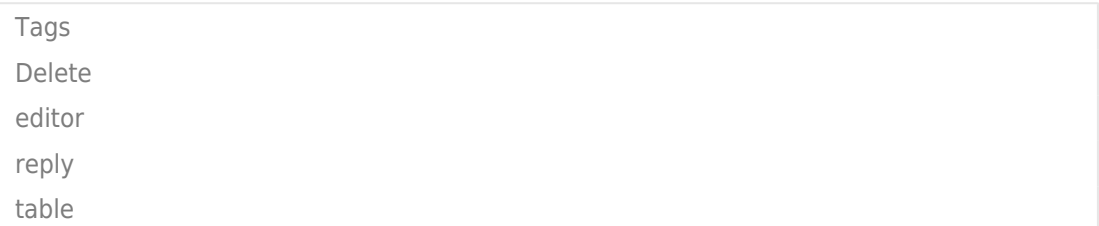